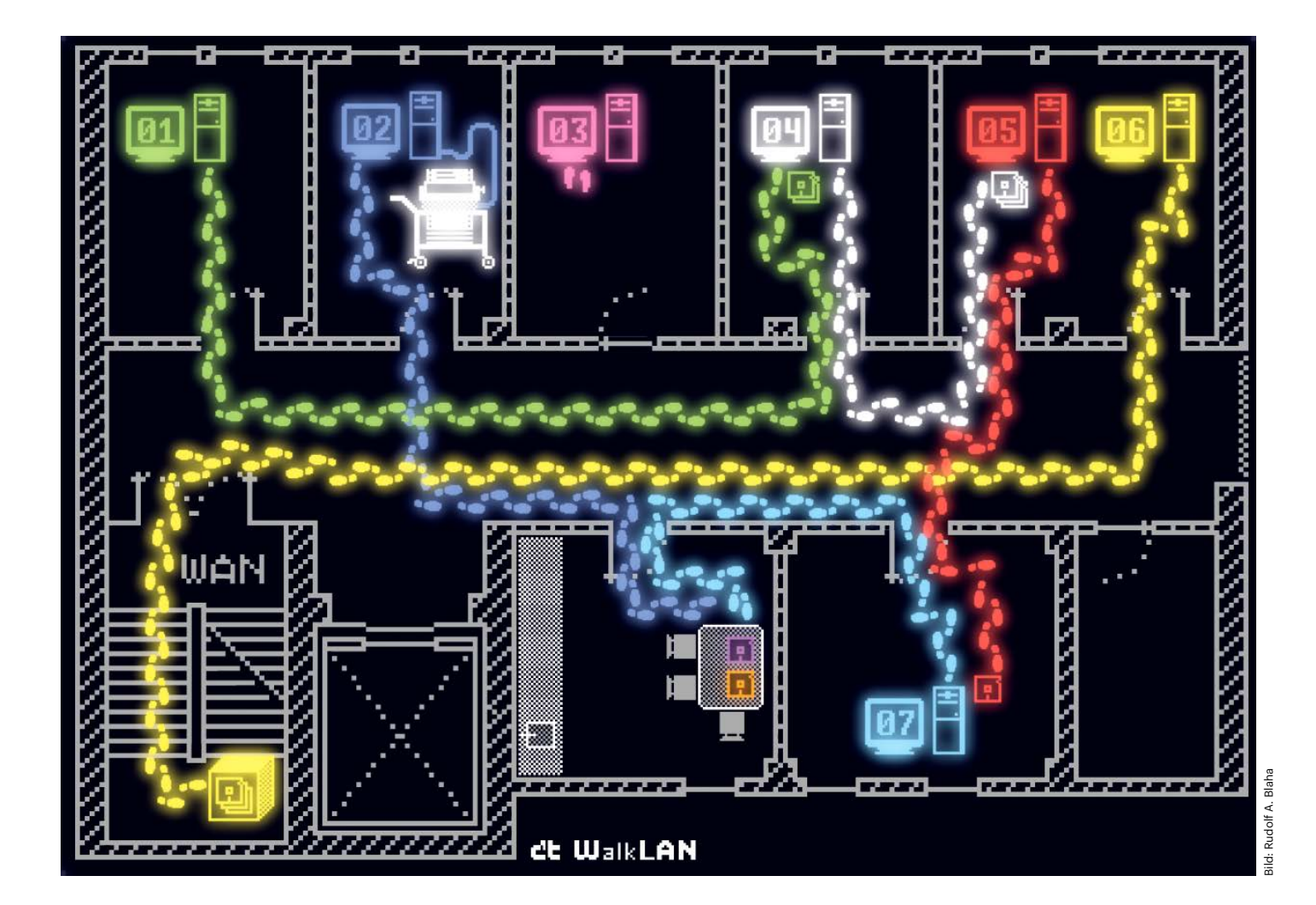

# **Vom Turnschuhnetz zu Gigabit-Ethernet**

**Die Evolution lokaler Netze am Beispiel der c't-Redaktion**

**Niemand kann sich heute genau daran erinnern, wann das erste lokale Netzwerk der c't-Redaktion in Betrieb ging. Es muss schon bald nach Erscheinen der ersten Ausgabe entstanden sein. Wir blicken zurück auf eine Phase, die besonders zu Beginn von erstaunlichen Entwicklungssprüngen gekennzeichnet war.**

**Von Dušan Živadinović**

**V**erglichen mit den Pioniertagen der Vernetzung sind das heutige verlagsweite WLAN- und Gigabit-Ethernet-Netzwerk fast langweilig: Beide funktionieren dank der vollberuflichen Fürsorge unserer Admin-Kollegen ebenso reibungslos wie die Gigabit-Glasfaseranbindung ans Internet, über die alle Medien unseres Hauses – c't, heise online, iX, Mac & I, Technology Review, Make und wie sie alle heißen – den Weg in die Öffentlichkeit finden.

Es war schon 1983, im Gründungsjahr der c't klar, dass eine Netzwerk-Infrastruktur aufgebaut werden musste. Jedoch war damals der Begriff vom Profi-Admin noch nicht einmal gedacht worden. So mussten die ersten drei Redaktionskollegen, Chefredakteur Christian Persson, sein Vertreter Detlef Grell und erster Redakteur Andreas Stiller, das Netzwerk parallel zur redaktionellen Arbeit konzipieren und auch selbst aufbauen.

Einen gemeinsamen Drucker brauchte man, um Manuskripte auszudrucken und korrekturzulesen, und das Datei-Sharing war erforderlich, um die Beiträge von der damaligen MS-DOS-Plattform auf Macs hinüberzubekommen. Auf den Macs erzeugte die DTP-Abteilung mit der Layout-Software Quark XPress die Druckunterlagen. Es war schnell klar, dass Printer- und Filesharing-Dienste die Arbeit erheblich beschleunigen würden.

#### **Mobiler Drucker**

Gedacht, getan. So entstand die erste Netzwerkspezifikation namens Turnschuhnetz: Der einzige Drucker der Redaktion thronte auf einem fahrbaren Untersatz in Form eines Teewagens, der bedarfsgemäß von Schreibtisch zu Schreibtisch rollte. Die Manuskriptdateien wurden auf Disketten geschrieben und die einige Meter große Distanz zwischen Redaktion und DTP unter Turnschuheinsatz überwunden. Auf den Macs schnappte sich ein Konverterprogramm die Manuskripte und wandelte die DOS-Umlaute, -Anführungen und -Zeilenumbrüche zu den Mac-Gegenstücken.

Die anfänglich eingesetzten Disketten hatten eine Kapazität von 360 Kilobyte und die maximale Übertragungsgeschwindigkeit des Turnschuhnetzes betrug etwa 6 kByte pro Sekunde. Jedoch schöpften die Redakteure die Kapazität kaum jemals aus, die Manuskripte belegten oft nur wenige kByte auf der Diskette. Fachleute schätzen die effektive Übertragungsgeschwindigkeit auf etwa 0,05 kByte/s. Das änderte sich auch später nicht, als sich die Kapazität der Disketten verdoppelte.

#### **Nullkommanull Wartung**

Die Ablösung des Turnschuhnetzes deutete sich an, als sich zur wachsenden Redaktion Ende der 1980er Jahre erste Redakteure mit Mac-Spezialisierung hinzugesellten – mangels Platz bezogen die "Macies" einen Nebenraum im östlichen Gebäudeteil und gründeten selbstironisch ein AppleTalk-Segment namens Ostzone.

Dieses erste Redaktionsnetz nötigte so viel Respekt ab, wie es Spott herausforderte: Mit allenfalls 230,4 kBit/s war AppleTalk nämlich schneckenlangsam. Schon die ersten Generationen der ARC-NET- oder Ethernet-Netze erreichten ja Megabit-Niveau. ARCnet brachte es auf maximal 2,5 MBit/s, Ethernet auf bis zu 10 MBit/s.

Aber jeder Mac enthielt den Großteil der Netzwerkhardware ab Werk. Zur tatsächlichen Vernetzung brauchte man nur eine Adapterbox, die Apple in den USA für gerade mal 50 US-Dollar – inflationsbereinigt heute rund 90 Euro – anbot. Für andere Netzwerk-Technik musste man ein Mehrfaches davon berappen. Ein Apple-Talk-Segment durfte bis zu 300 Meter lang sein und bis zu 32 Nodes (Macs und Drucker) verbinden. Und Apple zeigte schon damals auch mit AppleTalk, was sich die Firma unter Benutzerkomfort vorstellte: Ein AppleTalk-Netz erforderte Nullkommanull Wartung. Es genügte, das Netzwerkkabel in eine freie Adapterbuchse einzustöpseln. Der Mac erhielt automatisch eine Adresse und war bereit zur Datenübertragung.

Praktische Bedeutung für die Redaktion erlangte Apples hübsche Idee aber nicht. Das Turnschuhnetz wurde erst Ende 1992 abgelöst und zwar durch 10Base2, eine der ersten Ethernet-Generationen.

#### **Schlimm, schlimm**

Die 10Base2-Technik war abgeleitet vom weit teureren 10Base5 und hatte aufgrund der deutlich einfacheren und billigeren Architektur bald den Spitznamen Cheapernet erhalten. Cheapernets verbreiteten sich deshalb schnell.

Die Technik gründet auf Forschungsarbeiten am Xerox Institut, Palo Alto, die 1976 publiziert wurden. Einige Konzepte sind freilich dem noch viel älteren Alohanet entlehnt, einem Funknetz, das in den 1960er Jahren einige über Hawaii-Inseln verstreute Forschungsabteilungen verbunden hat. Beim Cheapernet übertragen die Modems der Netzwerkkarten Daten mittels einer binären Phasenumtastung (genauer: Manchester-Coding nach der Erfindung an der Universität von Manchester). Dabei bedeutet eine fallende Signalflanke eine logische 0 und eine steigende Flanke eine logische 1.

Äußerlich fielen 10Base2-Installationen schon mit ihren in der Regel schwarzen, 6 mm dicken, runden Koaxkabeln (RG-58) auf, die sich zunächst nur improvisiert von PC zu PC durch den Raum schlängelten. Bis zu 30 PCs hingen am selben Segment, denn 10Base2 setzte eine Bus-Topologie um. Von der Technik überzeugt, verlegten wir die Kabel in Brüstungskanälen. Einen PC schleifte man dann über einen TAE-artigen Stecker in das Segment ein; vom T-Stecker führte eine Schlaufe vom linken T-Arm zur Netzwerkkarte eines PCs und wieder zurück zum rechten T-Arm. Beim Einstecken eines T-Stücks wurde der Verkehr grundsätzlich kurz unterbrochen.

Falls Sie zufällig mal an einer Zeitmaschine vorbeikommen und in die Achtzigerjahre zurückreisen, in denen viele verschiedene Netzwerke miteinander im Wettkampf standen: Wenn das runde Kabel durch ein T-Stück durchgeht und von diesem T-Stück zu einem PC verzweigt, sehen Sie vermutlich eine 10Base2- Installation vor sich. Es könnte freilich auch Arcnet sein, das eine Zeit lang mit 10Base2 konkurrierte, dann aber den Wettbewerb an den Kassen der Elektronikläden verlor.

Wie alle Cheapernet-Installationen der Galaxis so zeigte sich auch jene der c't-Redaktion wenig robust, denn Endwiderstände ließen sich selten auf Dauer in den Halterungen fixieren und neigten zu Wackelkontakten.

#### **Terminator-Trouble**

Dann kam es zu Reflexionen der Signale und an unvorhersehbaren Stellen des Segments zu Störungen, denn ein reflektiertes Signal lässt sich im 10Base2-Netz nicht von einer normalen Paketkollision unterscheiden, die immer dann auftritt, wenn zwei PCs gleichzeitig senden. Normaler-

**Das erste lokale Netzwerk, das die c't-Redaktion in der Produktion einsetzte, war ein 10Base2-Netz. In der Erprobungsphase wurden Test-PCs über Koaxkabel mit notorisch unzuverlässigen BNC-Steckern angeschlossen.**

**Am Anfang der Ära der lokalen Netze muss das**  Wort "Kompatibilität" in **den Leitlinien von Appleund Microsoft-Entwicklern gefehlt haben, jedenfalls konnten Macs von Haus aus nicht mit PCs reden. Dafür war teure Zusatz-Software wie etwa DAVE für MacOS erforderlich.**

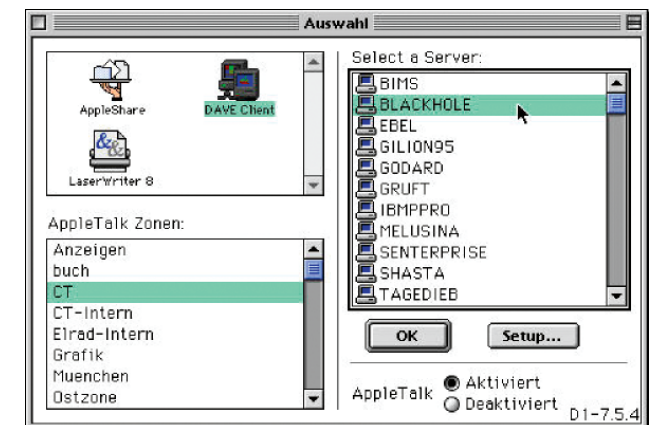

weise löst das Medienzugriffsverfahren Carrier Sense Multiple Access/Collision Detection (CSMA/CD) eine solche Stausituation auf: Die PCs warten und lauschen jeder für sich eine zufällige Zeit lang und versuchen es dann aufs Neue. Dann sendet der mit der kürzeren Frist zuerst. Eine Reflexion des eigenen Signals wertet der Host als fremde Störung und unterbricht seine Sendung, sodass bestimmte PCs dann nie an die Reihe kommen.

Die genaue Störstelle zu finden, ist schwierig, weil dieselben Symptome sowohl bei fehlenden oder schlecht sitzenden Terminatoren auftreten als auch bei Kabelbrüchen – Kollege Bert Ungerer, der Netzwerke nicht nur testete, sondern unser 10Base2 auch administrierte, kennt alle Strophen dieses Liedchens. Bei kleinen Installationen von vielleicht drei, vier PCs konnte man den Fehler durch Abschreiten der gesamten Infrastruktur und durch Austauschen einzelner Elemente in vertretbarer Zeit finden. Bei größeren Installationen behalf man sich mit einem BNC-Tester.

Inzwischen sind 10Base2-Installationen so gut wie ausgestorben, jedenfalls rät der tonangebende US-Berufsverband der Ingenieure, das IEEE, unter dessen Dach die Ethernet-Spezifikationen festgeklopft werden, seit 2011 von Neuinstallationen ab.

Wir haben unsere 10Base2-Installation Mitte der 90er mit der schnuckeligen 100BaseTX-Technik ersetzt. Das T steht für Twisted Pair und die heute üblichen Kabel mit RJ45-Anschluss. Die neu aufgekommenen 100BaseT-Switche mit der internen 1:1-Vermaschung bescherten jedem PC endlich die volle Kapazität der 100 MBit/s.

Ebenfalls Mitte der 1990er Jahre engagierte der Verlag erste hauptberufliche Administratoren. Sie richteten sich schon darauf ein, die Kupferkabel gegen Glasfasern auszutauschen. Aber mit den Ideen

der IEEE-Entwickler haben sie nicht gerechnet. Die lieferten alsbald eine Ethernet-Variante für 1000 MBit/s auf Kupferkabeln (Gigabit-Ethernet, 1000BaseT).

Diese Technik haben wir 2009 aufgenommen, aber die Änderung prägte sich nicht so sehr ins Gedächtnis: Geschwindigkeitssprünge von 10 auf 100 MBit/s und später auf Gigabit-Ethernet spürt man einige Tage lang und freut sich, aber man gewöhnt sich ebenso schnell daran.

Wenn jetzt mal ein Schreibtisch-Switch zickt, schauen wir uns das Kabel an. Handelt es sich um das gute CAT6a? Okay, dann wird auch für diesen Abzweig eine Umrüstung auf Glasfasern nicht so bald erforderlich sein; wir richten uns auf NBaseT mit 2,5, 5 und 10 Gigabit/s auf Kupferkabeln ein. WLAN hatte derweil Fuß gefasst und sich schnell verbreitet. Ausgehend von diversen Redaktionstestnetzen starteten wir ab 2006 unsere verlagsweite WLAN-Abdeckung. Dazu nahm ein Laptop-bewehrter WLAN-Spezialist in jedem Raum Heatmaps auf, um die für eine optimale Ausleuchtung erforderliche Anzahl an Access Points zu ermitteln.

Anfänglich haben wir überwiegend den WLAN-Access-Point L-322agn von Lancom eingesetzt. Dieses Modell funkt gemäß der IEEE-Spezifikation 802.11n (Wi-Fi 4) über zwei Antennen (für 2x2 MIMO) im 2,4- und 5-GHz-Band. Aus heutiger Sicht erscheint seine maximale Datenrate von 300 MBit/s bescheiden.

Im Laufe der Zeit kamen mehrere Exemplare des Lancom L-822acn hinzu und viele andere. Der L-822acn funkt über vier Antennen mit bis zu 867 MBit/s brutto im 5-GHz-Band; im 2,4-GHz-Band erreicht er maximal 300 MBit/s brutto. Allen Access-Points ist gemeinsam, dass sie per Gigabit-Ethernet inklusive PoE+ von zentralen Switchen gespeist werden. Das Management läuft nicht über die Cloud, sondern auf lokalen Lancom-Controllern.

#### **Fels in der Brandung**

Als das CheaperNet verlegt wurde, herrschten Betriebssysteme wie MS-DOS oder Ataris TOS vor, die keine Drucker- oder Dateifreigabedienste enthielten. Diese lieferte zu der Zeit in kleinen und mittelständischen Installationen normalerweise ein NetWare-Server von Novell. Der brauchte in der Redaktion nicht nur die übliche Steckkarte für die Novell-typische IPX/ SPX-Kommunikation mit den PCs, sondern auch eine AppleTalk-Karte zur Anbindung der DTP und der "Ostzone", die freilich längst schon mittels Steckkarten ebenfalls auf 10Base2 aufgestiegen war. Der Net-Ware-Server wurde so nicht nur zum Printund Fileserver, sondern zugleich zum Router, der die PCs mit den Macs verband.

Redakteure haben von da an Artikel auf einem NetWare-Volume abgelegt und die DTP hat sie sich dort herausgezupft. Der Nadeldrucker fuhr ein letztes Mal auf

## Ein 10Base2-Segment darf bis zu 185 Meter lang sein und pro Segment lassen sich bis zu 30 PCs anschließen, einen Mindestabstand von 0,5 Metern vorausgesetzt. Repeater verkoppeln bis zu fünf Segmente zu einer maximalen Länge von 925 Metern. **T-Anschluss bei 10Base2** Kabel Kabel T-Anschluss Computer

dem Teewagen, und zwar in den Ruhestand. An den Novell-Server koppelten wir einen Laserdrucker von HP an und richteten eine Druckwarteschlange ein.

Der Drucker ließ sich mit der Druckersprache PCL ansprechen. Aber für "meinen" Amiga gab es keinen PCL-Treiber. Der Drucker eignete sich aber auch für PostScript und so druckte ich meine Manuskripte über einen kleinen Trick: Ich legte in einem Puffer des Amiga-Texteditors UEdit einen leicht modifizierten Post-Script-Header an und kopierte darunter den auszudruckenden Text. Beides zusammen schickte ich entgegen der Weisung des Administrators an der Druckerschlange des Novell-Servers vorbei (psst, nicht weitersagen!) direkt an den Laserdrucker. Den interessierte nicht groß, woher ein Druckjob kam – er erledigte brav einen nach dem anderen und verhaspelte sich nie.

Bert Ungerer begann ab 1993 auszuloten, was man so anstellen konnte mit einem Netzwerk. Unter anderem schrieb er in TurboPascal eine Chatsoftware namens schnack.exe. Damit erprobte er mit gleichgesinnten Kollegen frühe Versionen von Social-Network-Dialogen und stellte ohne Betätigung der Stimmbänder Fragen wie: "Was gibts heute zum Mittagessen?"

So entspannt konnte das Leben mit dem Novell-Server sein. Es gab freilich auch Stress: Eines Tages konnten die Macs das freigegebene Volume nicht mounten, mit Fehlermeldungen hielten sie sich indes vornehm zurück. So zog sich die Fehlersuche hin – es gab ja keine Webserver mit Online-Support, wo man mal eben das Symptom eingeben und die Reparaturvorschläge nachschlagen konnte. Nach Stunden stellte sich heraus: Jemand hatte sich für sein Manuskript einen Dateinamen ausgedacht, der die zulässige Namenslänge bei Macs übertraf. Dann ging es ganz schnell: Datei umbenannt, Problem beseitigt und weiter im Takt.

Von solchen Kleinigkeiten abgesehen, waren NetWare-Server derart stabil, dass kurz vor der Jahrtausendwende eine Urban Legend ihre Kreise zog, nach der in einer US-amerikanischen Universität ein NetWare-Server versehentlich eingemauert worden sei und jahrelang ohne Kontakt zur Außenwelt stabil lief. Im Laufe der Zeit dichtete jemand diese Legende der University of Carolina an, und manche Medien veröffentlichten sie leicht verändert zu irgendeinem 1. April.

Mit zunehmender Verbreitung des Internets ab Mitte der 1990er, der direkten

### **Bus-Topologie**

Alle Computer eines 10Base2-Segments hängen am selben Koaxkabel. Die Enden sind mit je einem 50-Ohm-Widerstand (Terminator) abgeschlossen. Die Terminatoren schlucken die von den PCs in beide Richtungen gleichzeitig versendeten Signale und verhindern störende Reflexionen. Jeder PC des Segments hat eine individuelle Adresse. Wenn PC 1 ein Datenpaket an PC 5 sendet, fügt er dem Paket die Adresse des PC 5 hinzu. Alle PCs empfangen das Paket zwar, aber wenn sie im Paket ihre Adresse nicht vorfinden, ignorieren sie es.

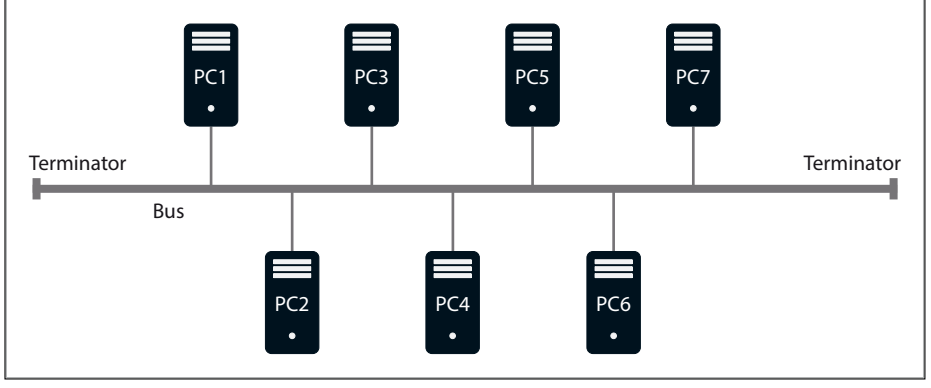

Unterstützung der TCP/IP-Protokolle in Novell NetWare und dem sinkenden Marktanteil von NetWare verlor IPX/SPX an Bedeutung. Ein Schlag ins Kontor war das 1993 erschienene Windows NT, Microsofts erstes Server-Betriebssystem. Novell-Treiber für den IPX-Support lieferte Microsoft nur noch für Windows XP. Für Windows Vista wurde die IPX-Unterstützung gestrichen.

#### **Fels unter der Brandung**

Wenige Jahre später wurden die letzten verbliebenen NetWare-Server immerhin virtuell eingemauert, nämlich nachdem Microsoft Datei- und Druckdienste mit Windows 95 einführte. Als dann nach Windows XP die NetWare-Treiber wegfielen, schrumpfte bald auch das für NetWare geeignete Hardware-Angebot auf Null. Aber

vor allem kleine Firmen hatten schlicht weder Kapazitäten noch Interesse, andere Server zu erkunden – Ende der 90er kam Samba mit Linux auf. Aber einige hartnäckige User hielten ihren NetWare-Servern weiterhin die Stange, indem sie sie einfach in virtuelle Maschinen umtopften.

Einige Linux-Betriebssysteme eigneten sich noch bis vor wenigen Jahren für IPX: Ubuntu bis Version 13.10, Debian bis Version Wheezy. Novell hat die Entwicklung des Netzwerkbetriebssystems Net-Ware im März 2010 eingestellt. Unser Novell-Server gab den Stab Anfang der 2000er Jahre an einen Samba-Server ab. Der forderte anfangs etwas Aufmerksamkeit wegen nicht immer passender Zugriffsrechte. Aber seit über einem Jahrzehnt läuft er so zuverlässig, dass man ihn leicht vergisst. So soll es sein. *(dz@ct.de)*

**Lancoms Access-Point L-322agn gehört zu den Profi-Access-Points der WiFi-4-Ära, die sich sowohl für das 2,4- als auch für das 5-GHz-Band eignen.**

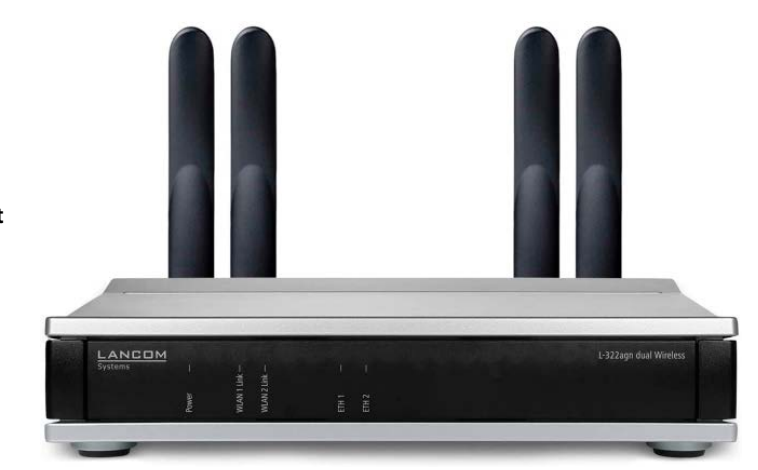